# JAVA Programming Language Homework II

Student ID: Name:

# 1. Given the following Java code:

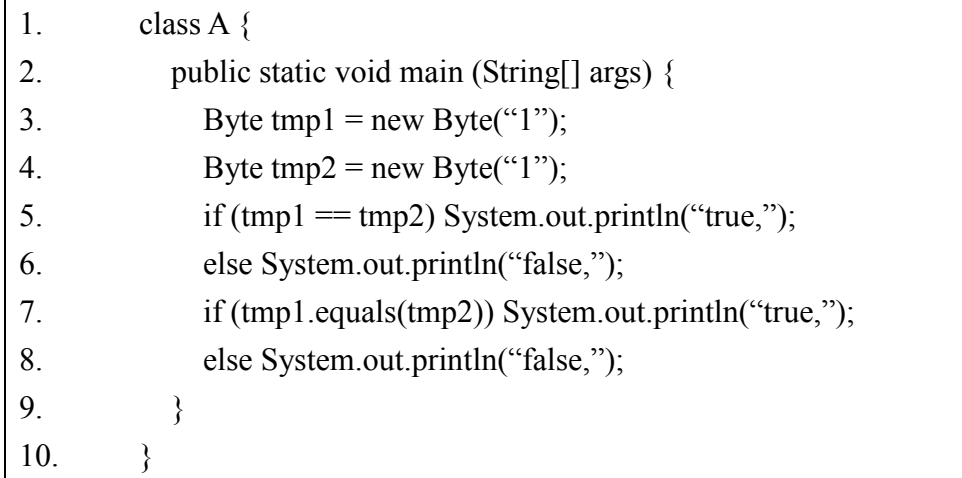

What is the result?

- A. false, false
- B. false, true
- C. true, false
- D. true, true
- E. None of the above

## Answer:

# 2. Given the following Java code:

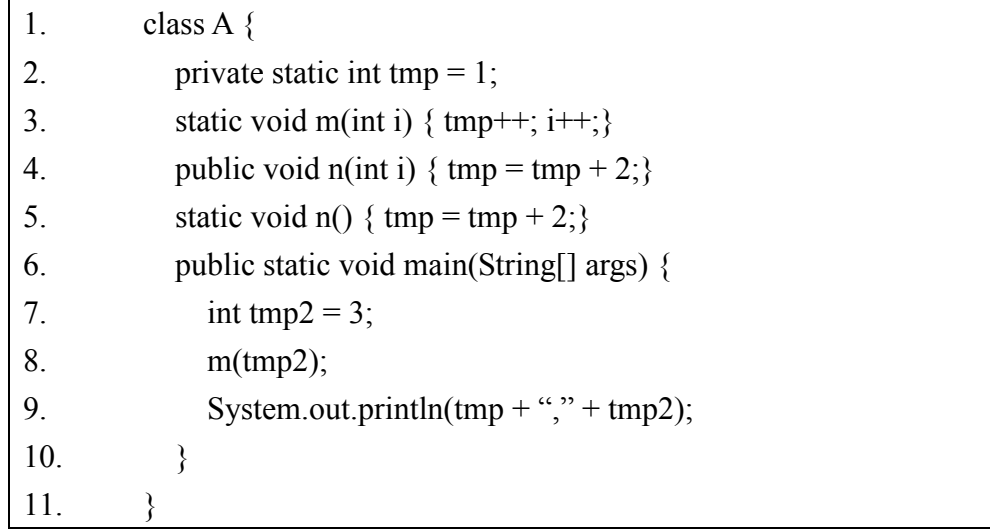

What is the result?

- A. 1, 3
- B. 2, 3
- C. 1, 4
- D. 2, 4
- E. Compiler Error

# Answer:

3. Given the following Java code:

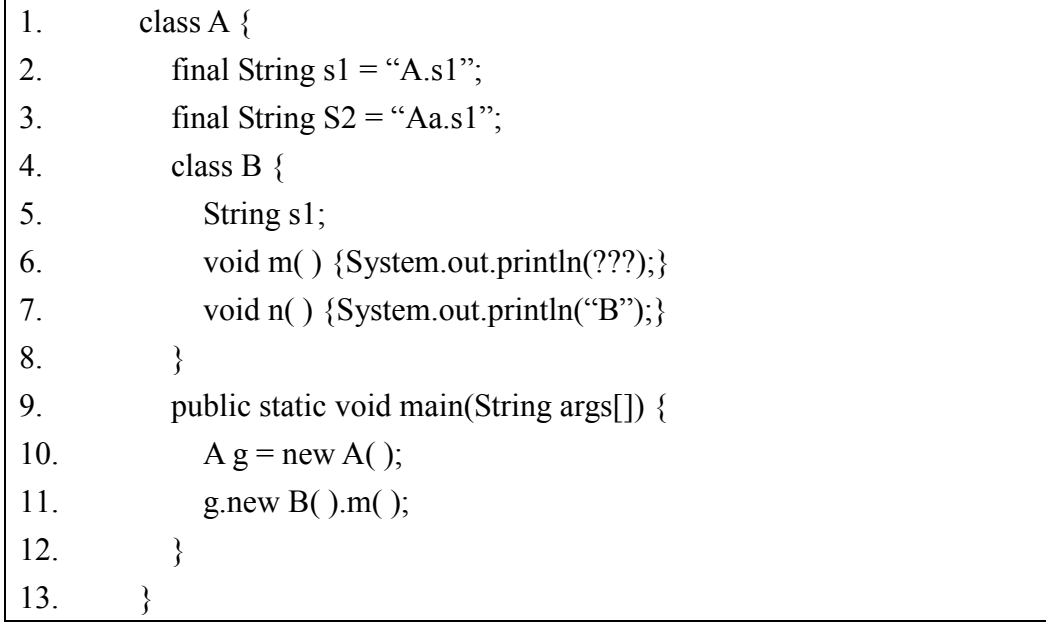

What field access expression could be used in place of ??? above to cause the program to print "A.s1" ?

- A. s1
- B. A.s1
- C.  $((A)$ this).s1
- D. A.this.s1
- E. None of the above

## Answer:

- 4. Which of the following are legal identifiers?
- A. \_3variable
- B. 3\_variable
- C. this
- D. super
- E. \*variable

# Answer:

- 5. Which are not primitive types in Java?
- A. float
- B. Boolean
- C. short
- D. Double
- E. long

# Answer:

6. Given the following Java code:

| 1.  | interface Count {                              |
|-----|------------------------------------------------|
| 2.  | short counter $= 0$ ;                          |
| 3.  | void count $Up($ );                            |
| 4.  |                                                |
| 5.  | public class TestCount implements Count {      |
| 6.  |                                                |
| 7.  | public static void main(String[] args) {       |
| 8.  | TestCount $t = new TestCount()$ ;              |
| 9.  | $t$ .count $Up()$ ;                            |
| 10. |                                                |
| 11. | public void count $Up()$ {                     |
| 12. | for (int x = 6; x > counter; x--, ++counter) { |
| 13. | System.out.println(" " + counter);             |
| 14. |                                                |
| 15. |                                                |

What is the result? A.0 1 2 B. 1 2 3 C. 0 1 2 3 D. 1 2 3 4 E. Compiler error

# Answer:

7. Given the following Java code:

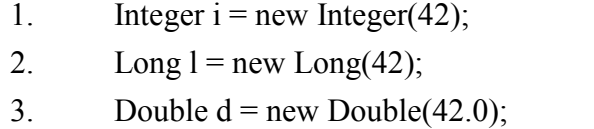

Which two expressions evaluate to True?

- A.  $(i == 1)$
- $B. (i == d)$
- C. (i.equals(42))
- D. (i.equals(d))
- E. (d.equals(i))

# Answer:

8. Given the following Java code:

```
1. public class ConstOver { 
2. public ConstOver(int x, int y, int z) {
3.
```
4. }

Which two overload the ConstOver constructor?

```
A. ConstOver(){}
```
B. Protected int ConstOver( ){}

C. Private ConstOver(int z, int y, int x) $\{\}$ 

D. public Object ConstOver(int x, byte y, byte z){}

E. public void ConstOver(byte x, byte y, byte z){}

## Answer:

# 9. Given the following Java code:

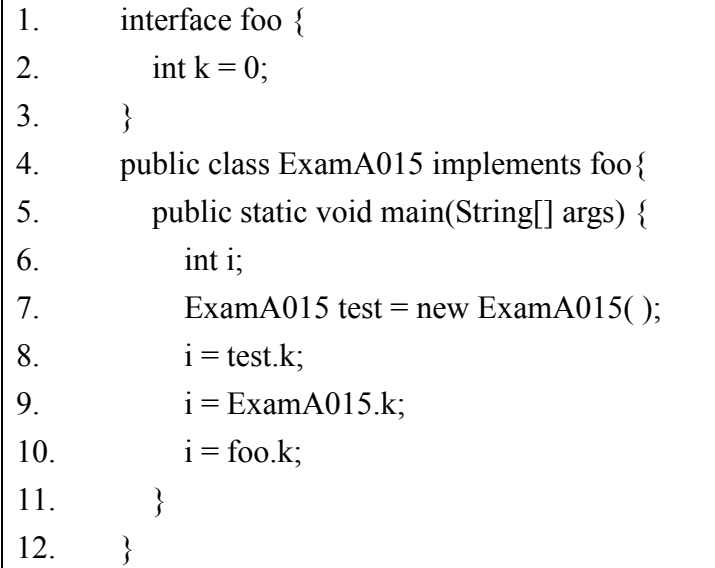

What is the result?

- A. Compilation succeeds.
- B. An error at line 2 causes compilation to fail.
- C. An error at line 9 causes compilation to fail.
- D. An error at line 10 causes compilation to fail.
- E. An error at line 11 causes compilation to fail.

## Answer:

10. Given the following Java code:

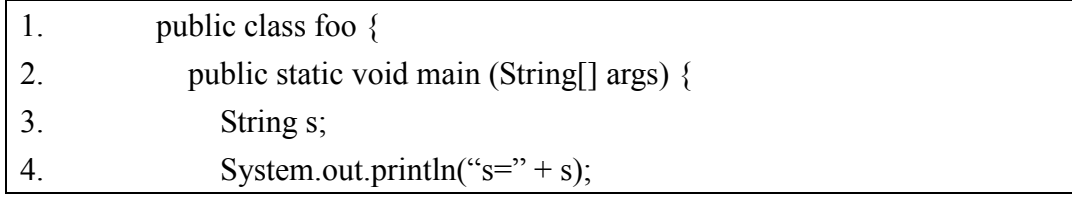

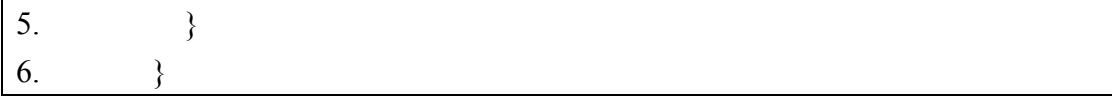

What is the result?

A. The code compiles and "s=" is printed.

B. The code compiles and "s=null" is printed.

C. The code does not compile because string s is not initialized.

D. The code does not compile because string s cannot be referenced.

E. There is a runtime error.

# Answer: